Principles of Programming Languages http://www.di.unipi.it/~andrea/Didattica/PLP-14/ Prof. Andrea Corradini Department of Computer Science, Pisa

#### *Lesson 8*

- Bottom-Up Parsing
- Shift-Reduce
- LR(0) automata and SLR parsing
- $LR(1)$ , LALR
- Ambiguous grammars
- **Error recovery**

#### Shift-Reduce Parsing

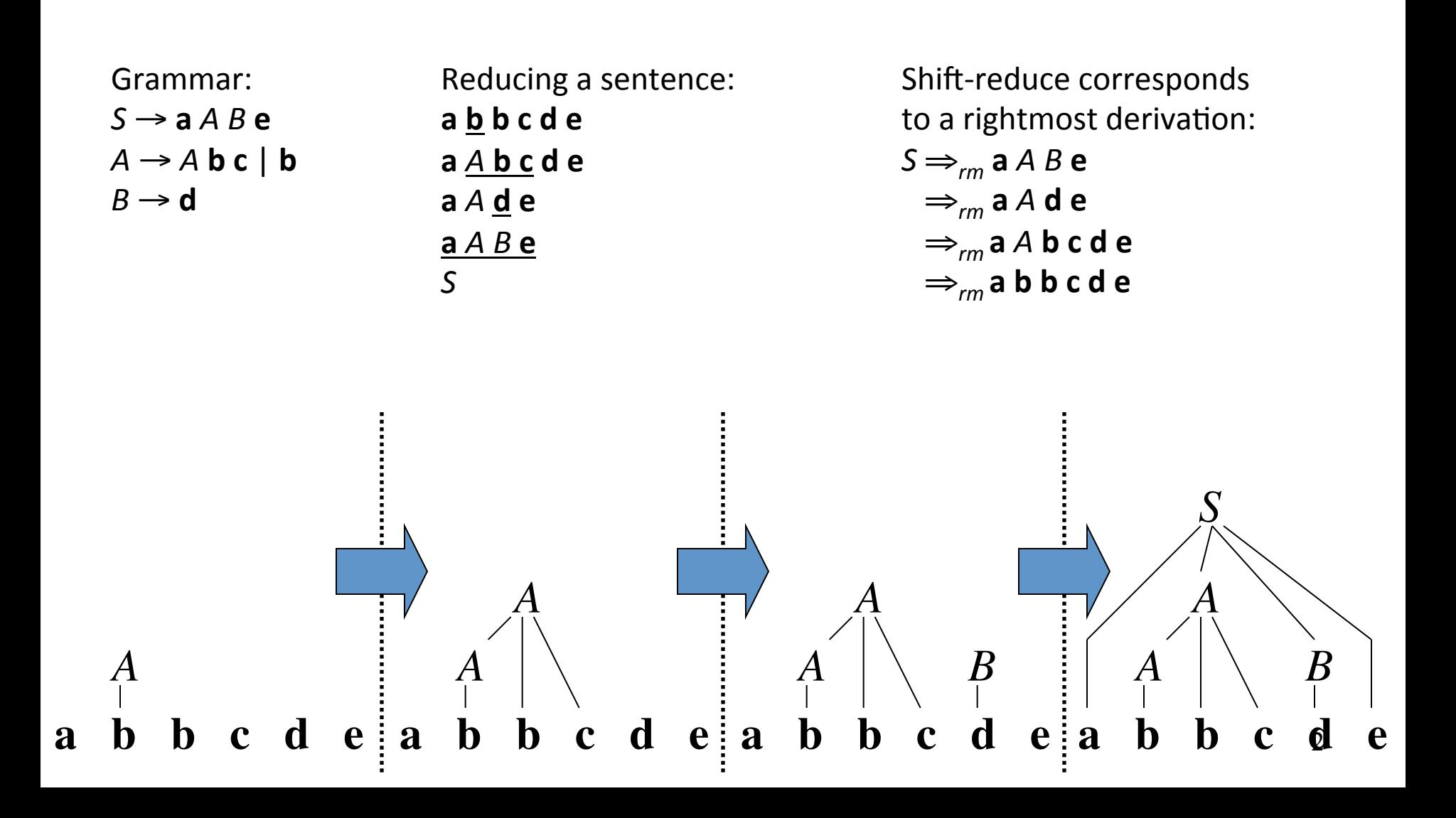

# Handles

A *handle* is a substring of grammar symbols in a *right-sentential form* that matches a right-hand side of a production

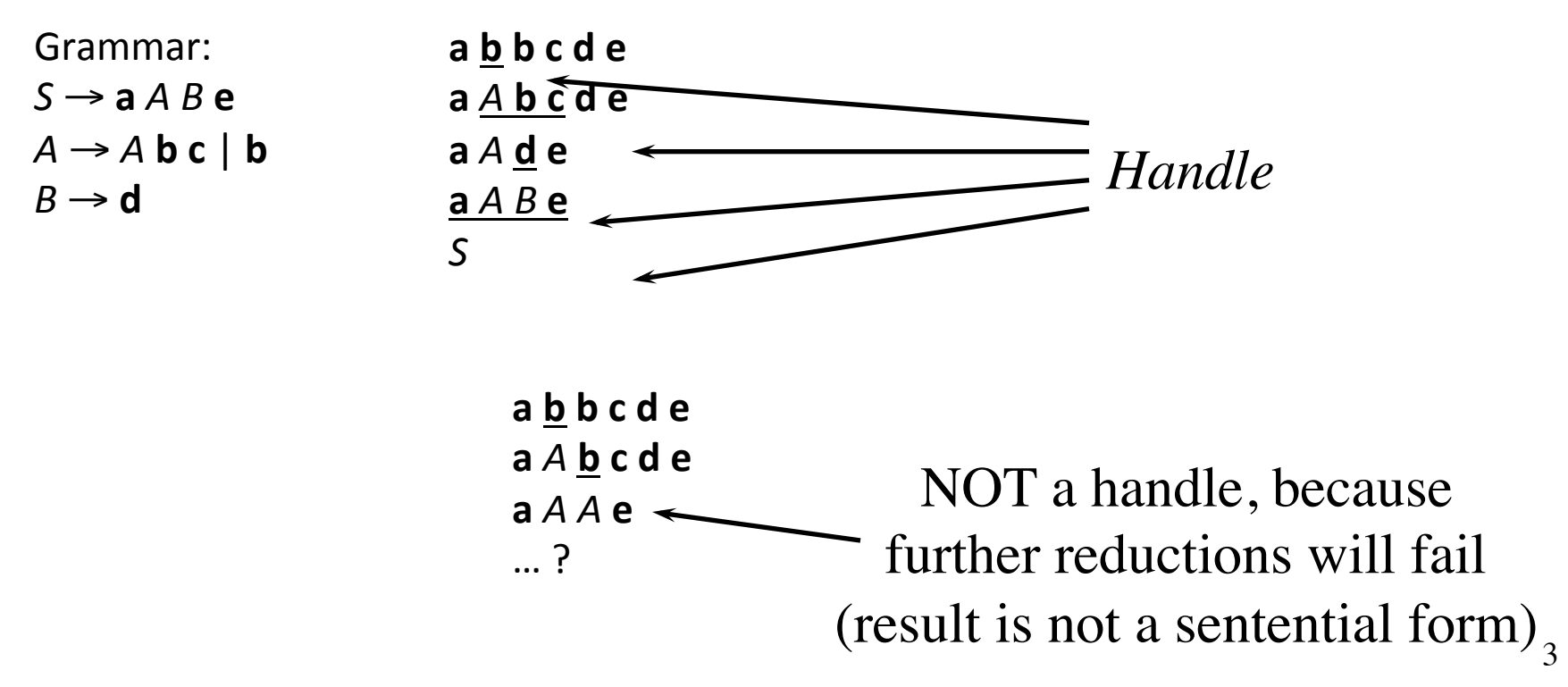

# Stack Implementation of Shift-Reduce Parsing

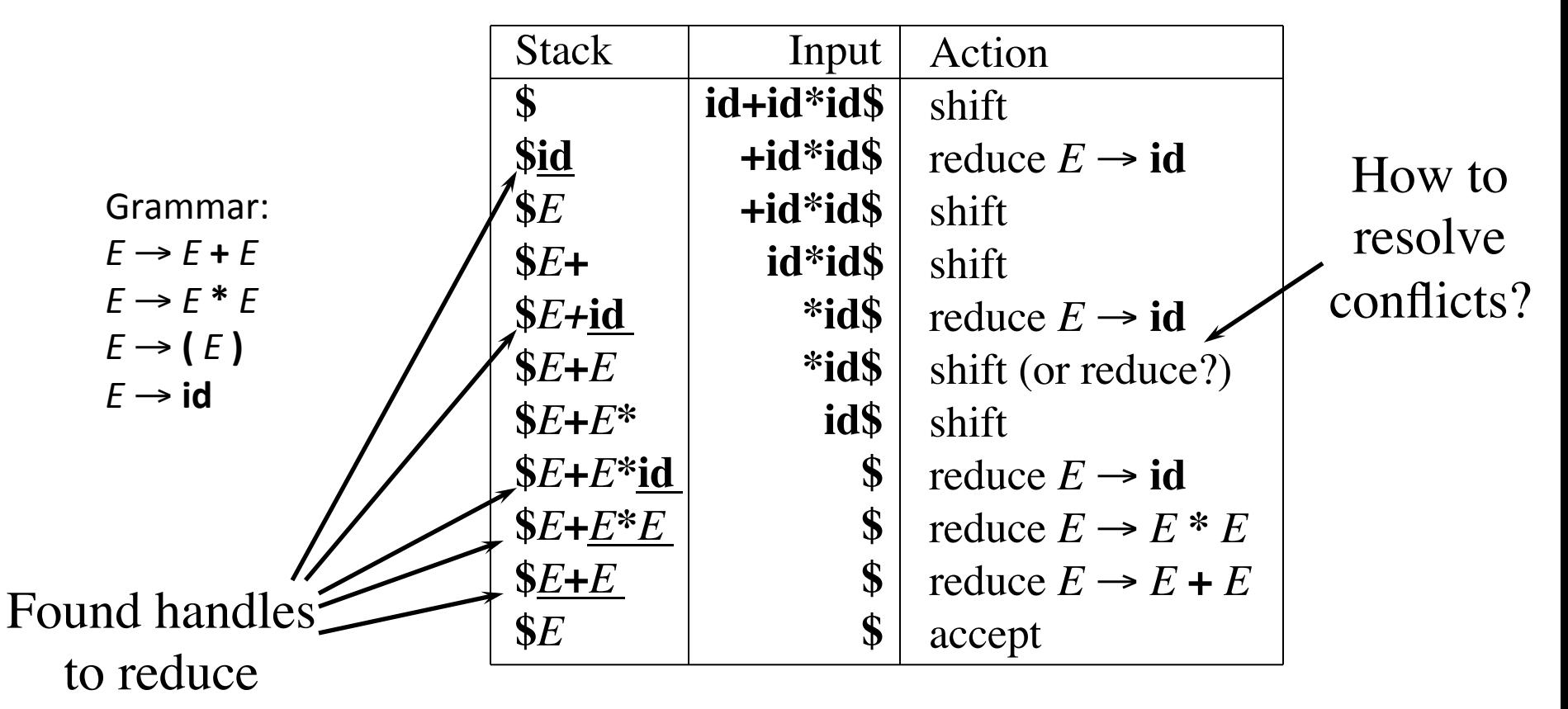

# **Conflicts**

- *Shift-reduce* and *reduce-reduce* conflicts are caused by
	- The limitations of the LR parsing method (even when the grammar is unambiguous)
	- Ambiguity of the grammar

### Shift-Reduce Parsing: Shift-Reduce Conflicts

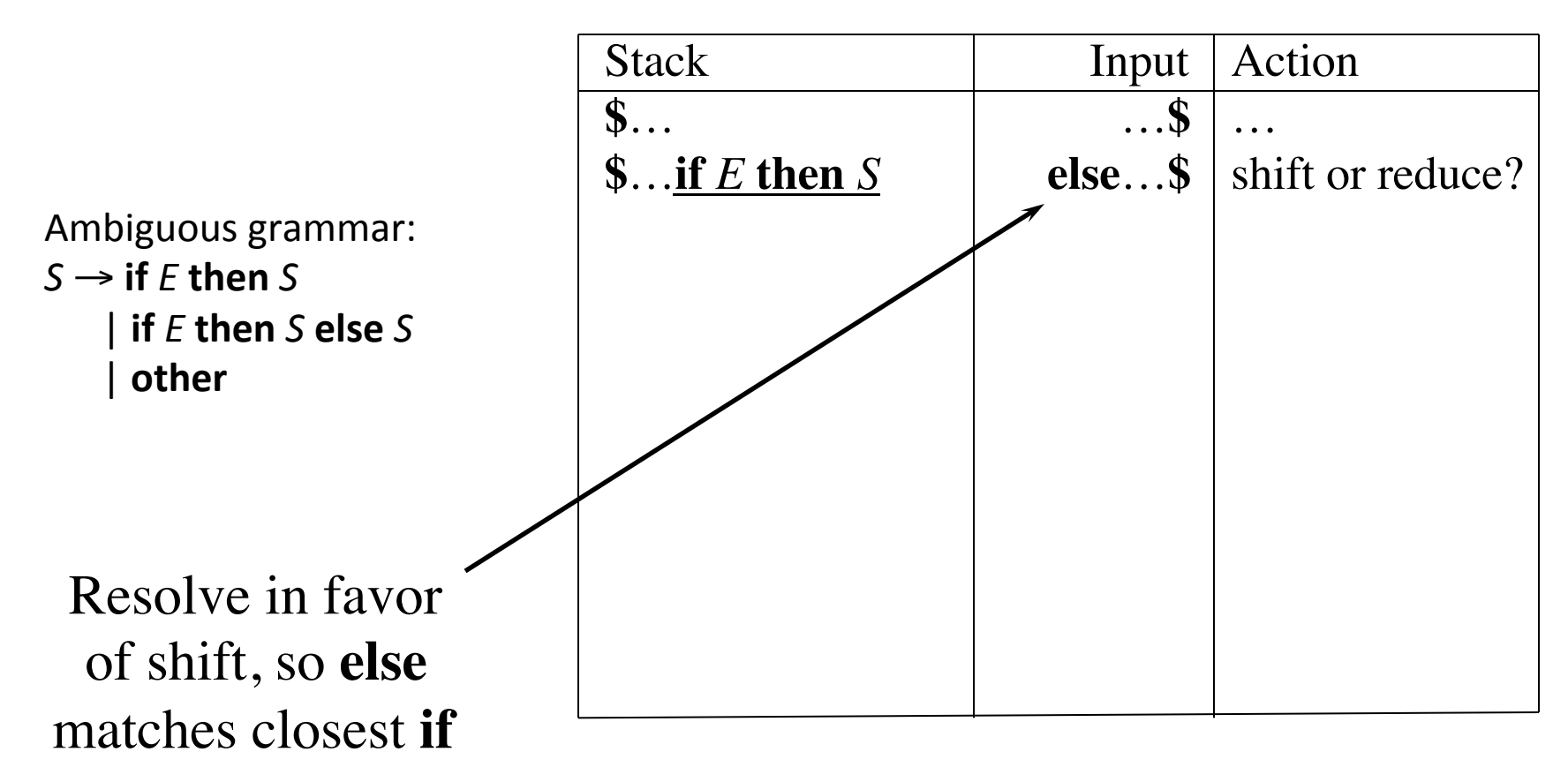

### Shift-Reduce Parsing: Reduce-Reduce Conflicts

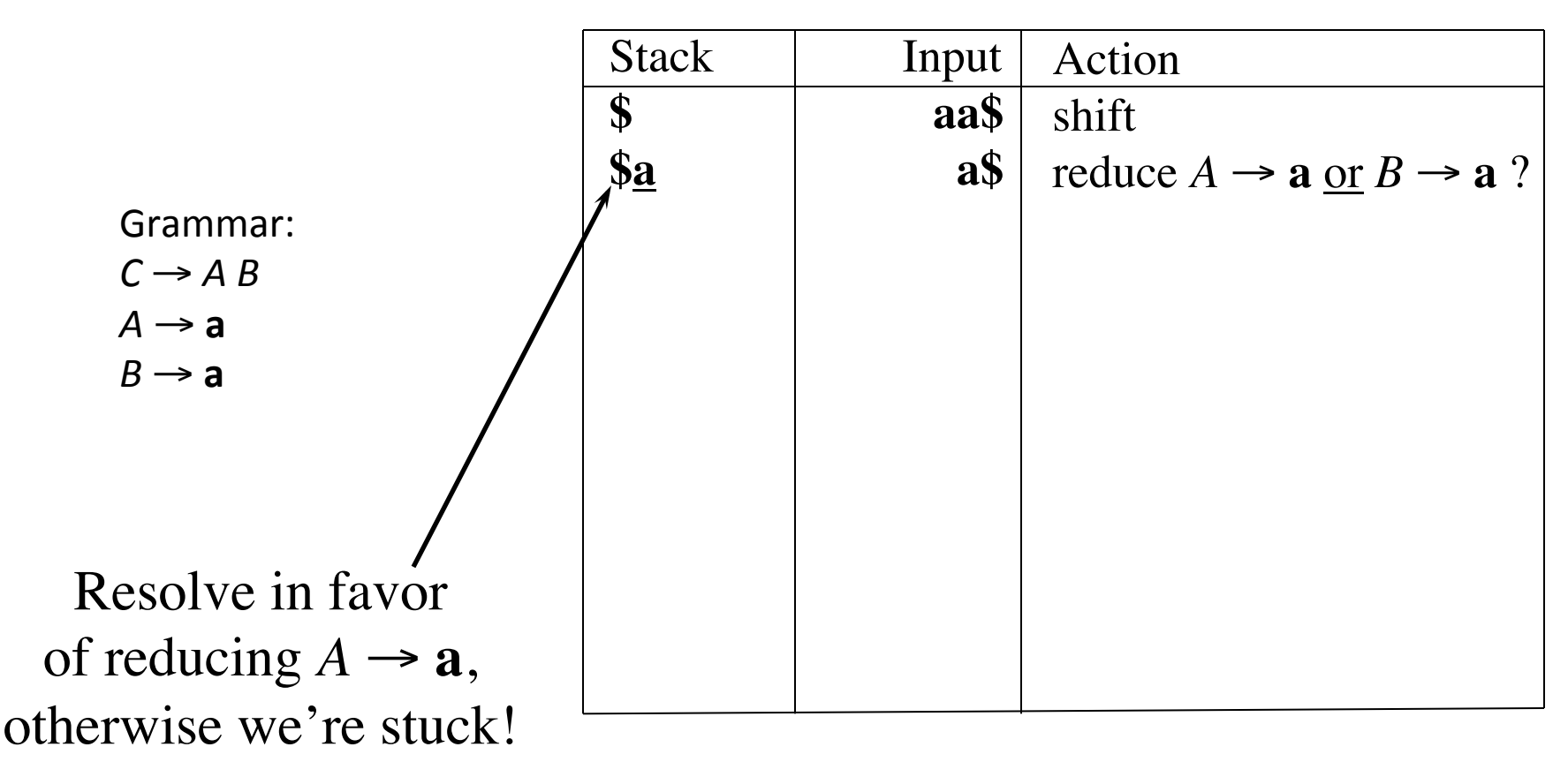

#### LR(*k*) Parsers: Use a DFA for Shift/ Reduce Decisions

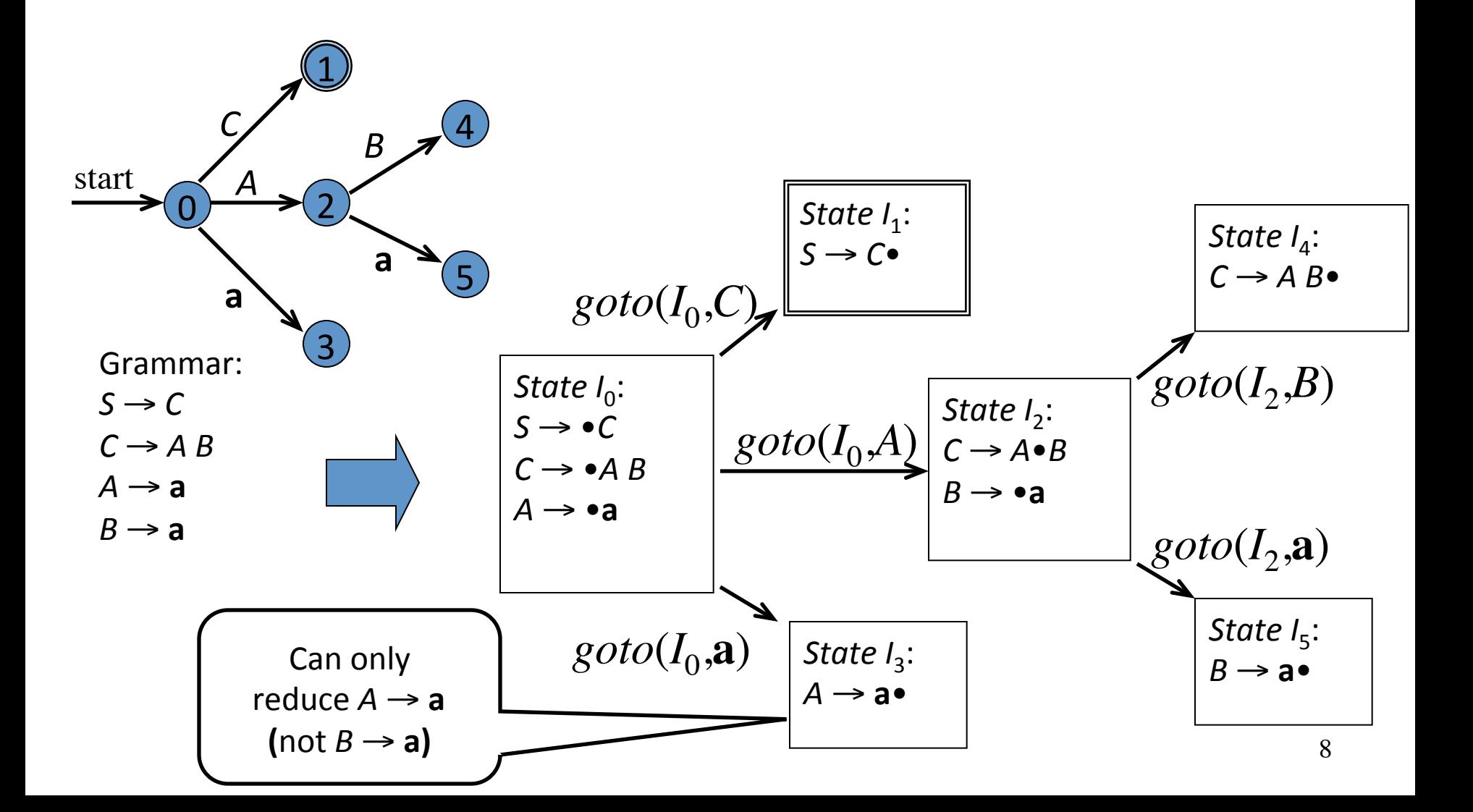

**Stack \$** 0 **\$** 0 **\$** 0 **a** 3 **\$** 0 *A* 2 **\$** 0 *A* 2 **a** 5 **\$** 0 *A* 2 *B* 4 **\$** 0 *C* 1 Input **aa\$ aa\$ a\$ a\$ \$ \$ \$** Action start in state 0 shift (and goto state 3) reduce  $A \rightarrow a$  (goto 2) shift (goto 5) reduce  $B \rightarrow a$  (goto 4) reduce  $C \rightarrow AB$  (goto 1) accept  $(S \rightarrow C)$ Grammar:  $S \rightarrow C$  $C \rightarrow AB$  $A \rightarrow a$  $B \rightarrow a$ The states of the DFA are used to determine if a handle is on top of the stack *State*  $I_0$ :  $S \rightarrow \bullet C$  $\rightarrow \bullet A B$  $A \rightarrow \bullet a$ State  $I_3$ : *A* → **a**•  $goto(I_0, \mathbf{a})$ 

**Stack \$** 0 **\$** 0 **\$** 0 **a** 3 **\$** 0 *A* 2 **\$** 0 *A* 2 **a** 5 **\$** 0 *A* 2 *B* 4 **\$** 0 *C* 1 Input **aa\$ aa\$ a\$ a\$ \$ \$ \$** Action start in state 0 shift (and goto state 3) reduce  $A \rightarrow a$  (goto 2) shift (goto 5) reduce  $B \rightarrow a$  (goto 4) reduce  $C \rightarrow AB$  (goto 1) accept  $(S \rightarrow C)$ Grammar:  $S \rightarrow C$  $C \rightarrow AB$  $A \rightarrow a$  $B \rightarrow a$ The states of the DFA are used to determine if a handle is on top of the stack *State*  $I_0$ : *S* → •*C*  $C \rightarrow \bullet A B$  $A \rightarrow \bullet a$ *State*  $I_2$ :  $\rightarrow$  *C*  $\rightarrow$  *A*•*B*  $B \rightarrow \bullet a$  $\text{goto}(I_0, A)$ 

Grammar: 

*C* → *A B* 

 $S \rightarrow C$ 

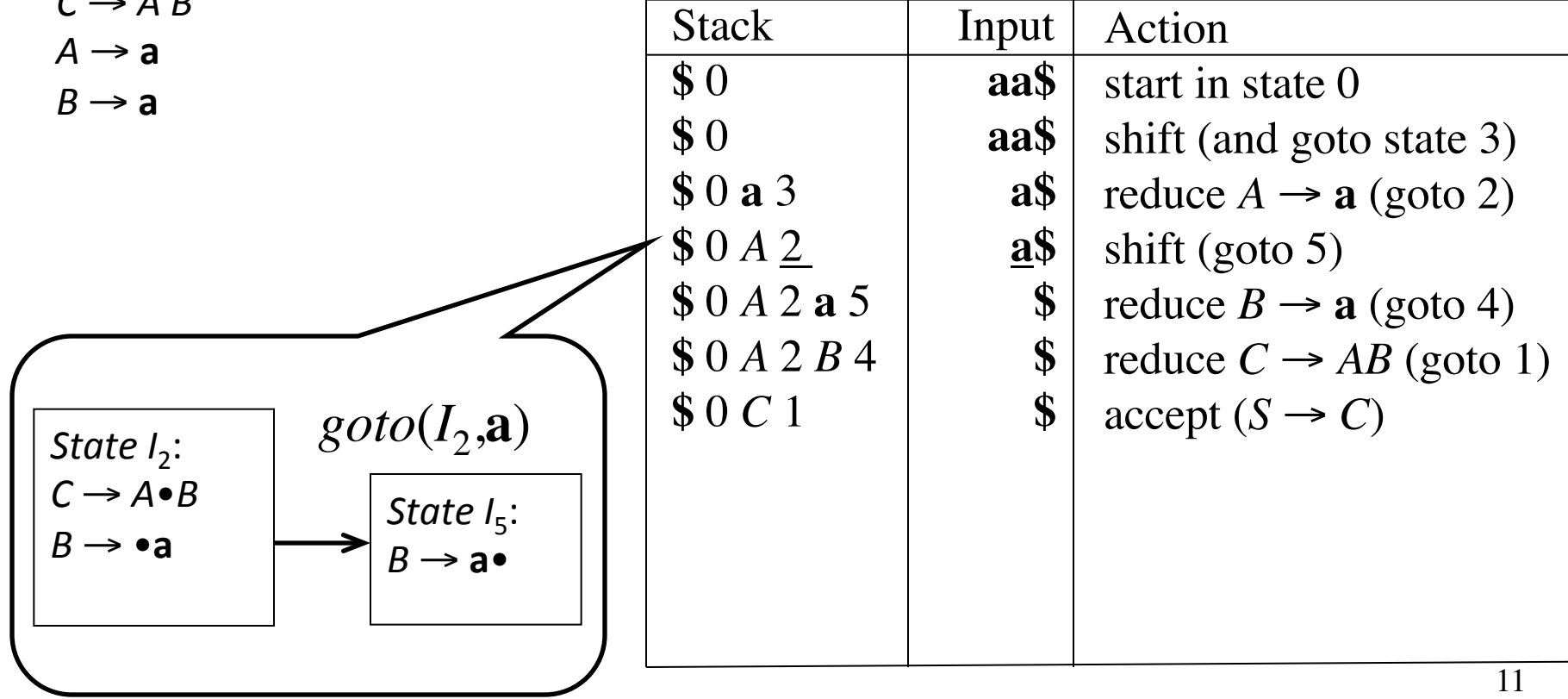

Grammar: 

 $S \rightarrow C$ 

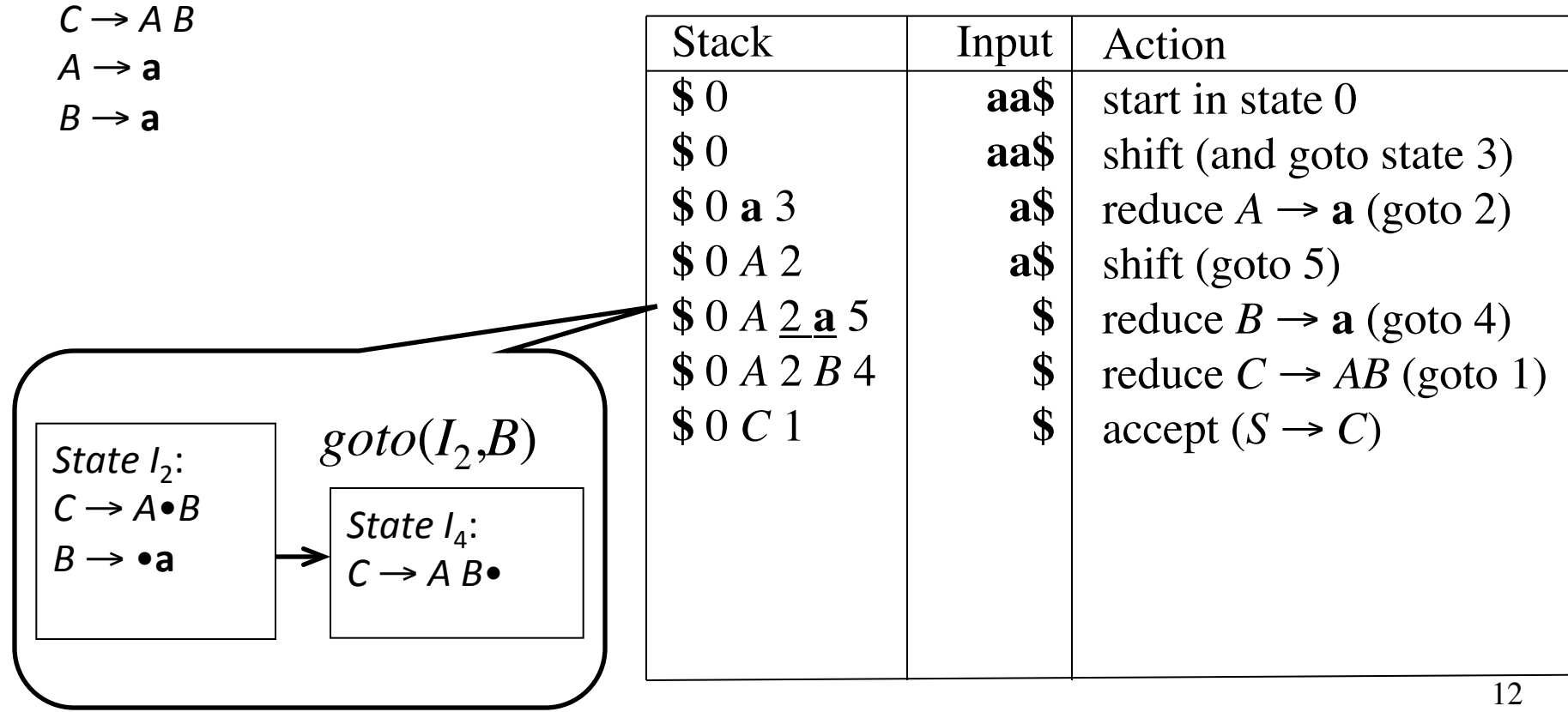

Grammar: 

 $S \rightarrow C$ 

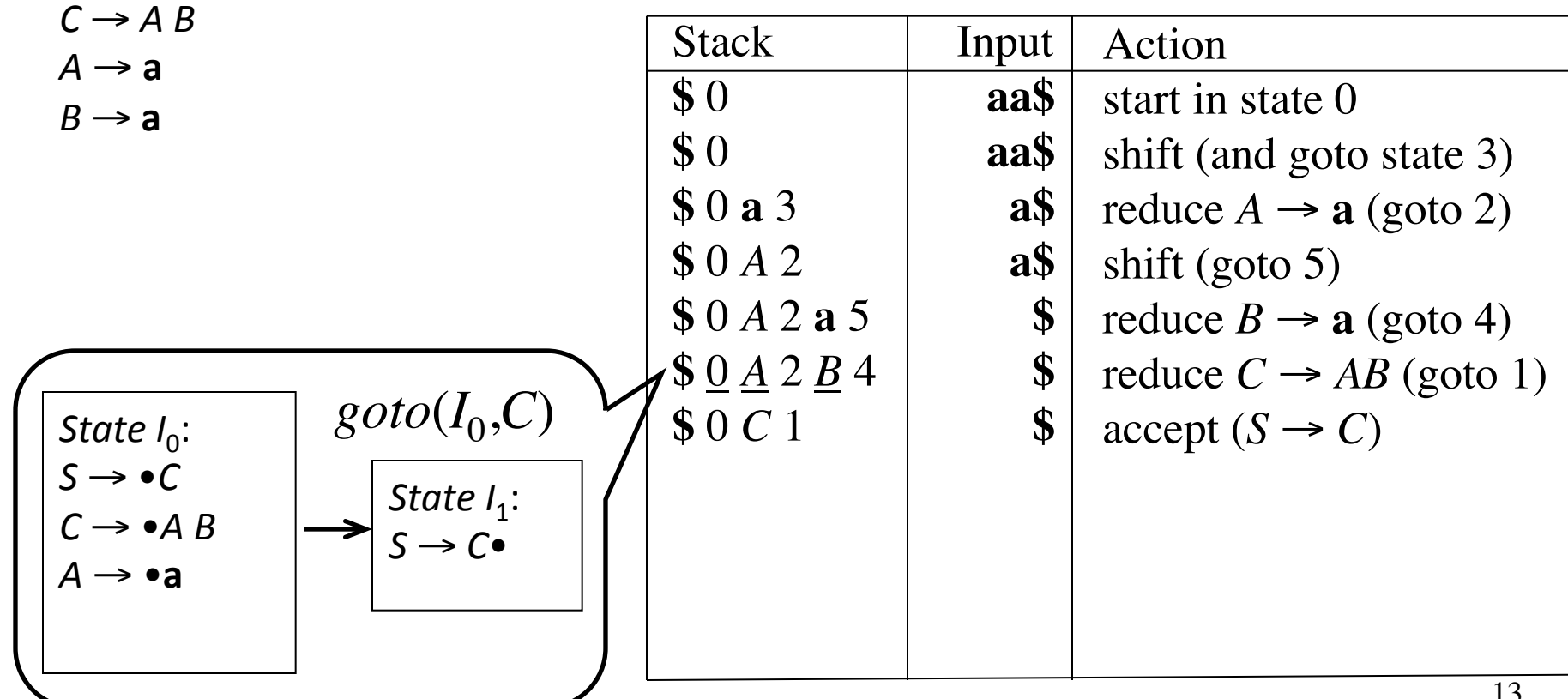

Grammar: 

*C* → *A B* 

 $S \rightarrow C$ 

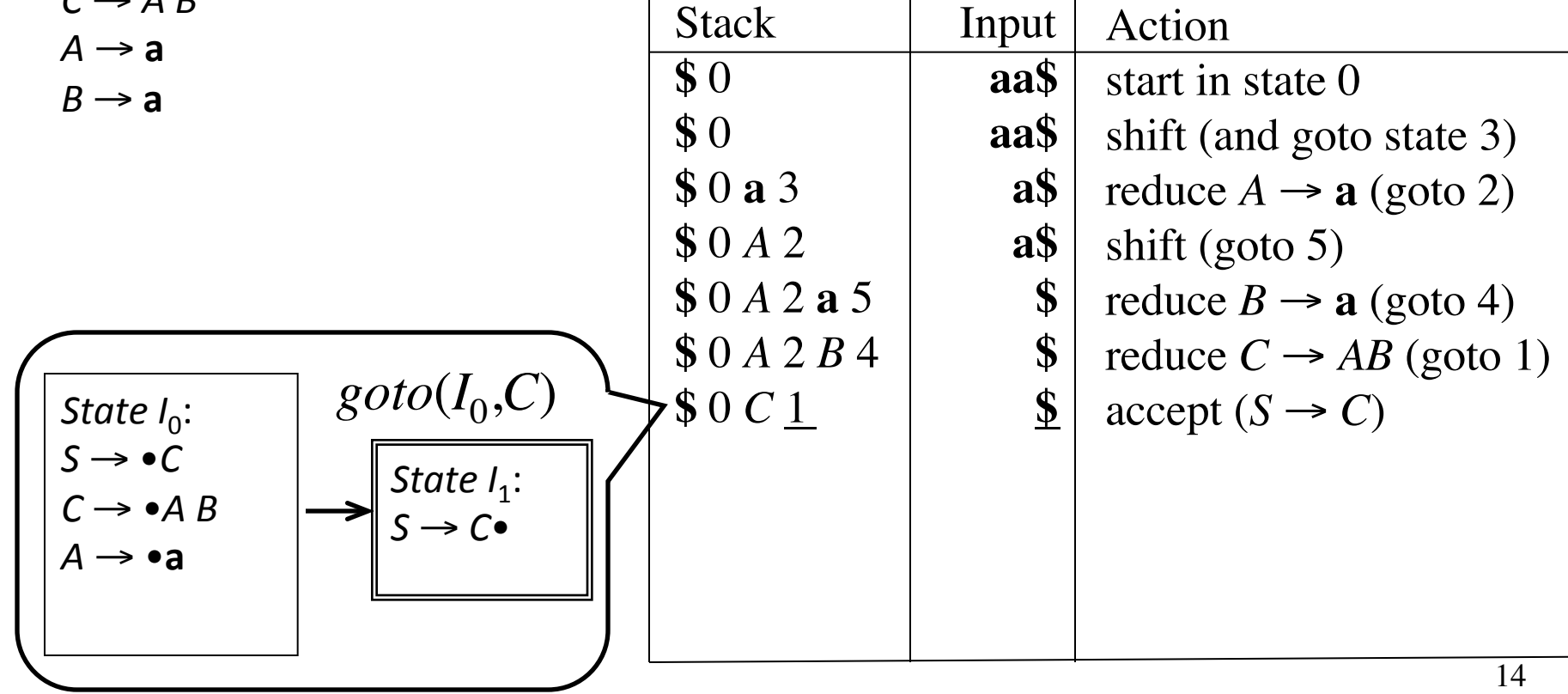

#### Model of an LR Parser

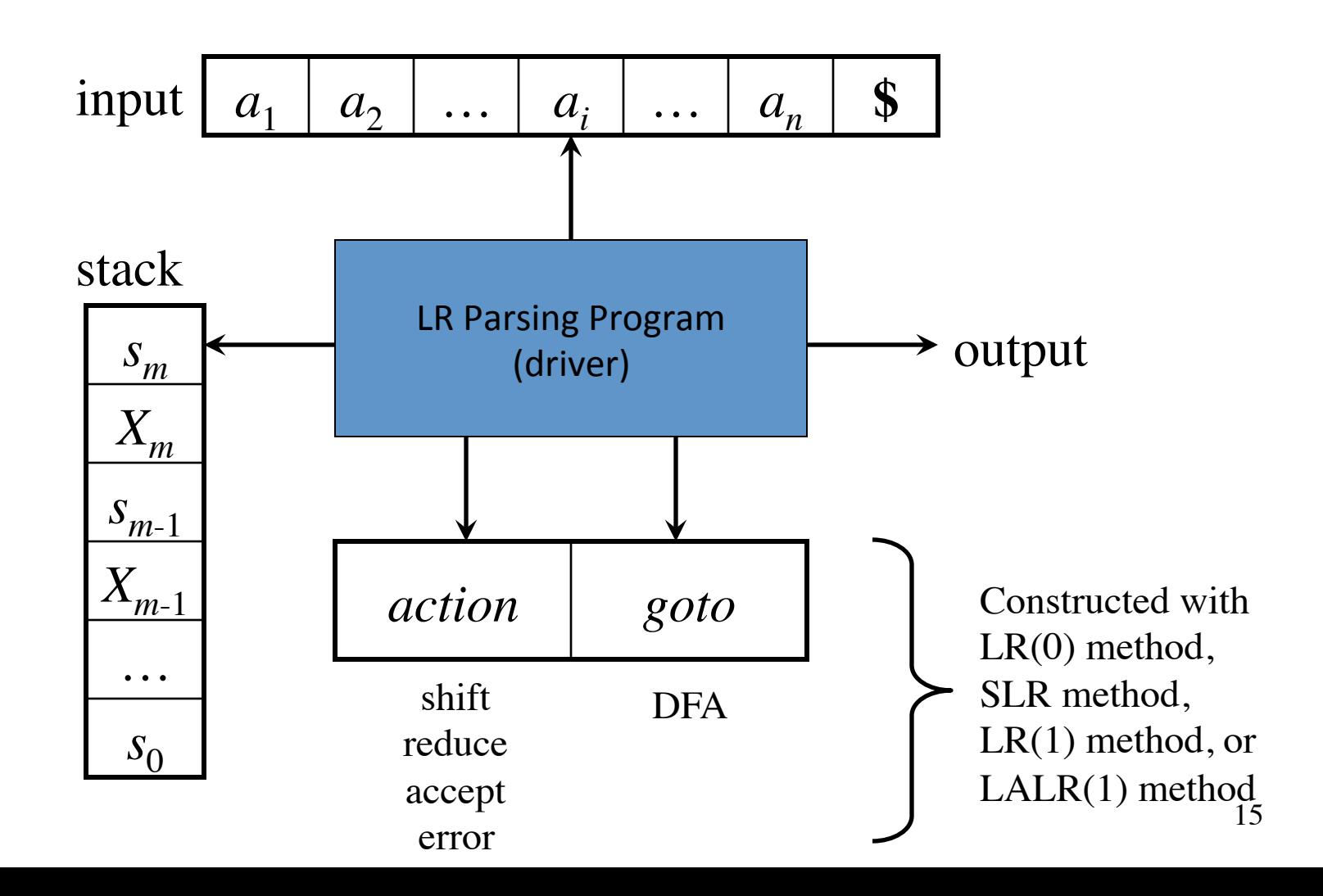

# LR Parsing (Driver)

Configuration  $($  = LR parser state):

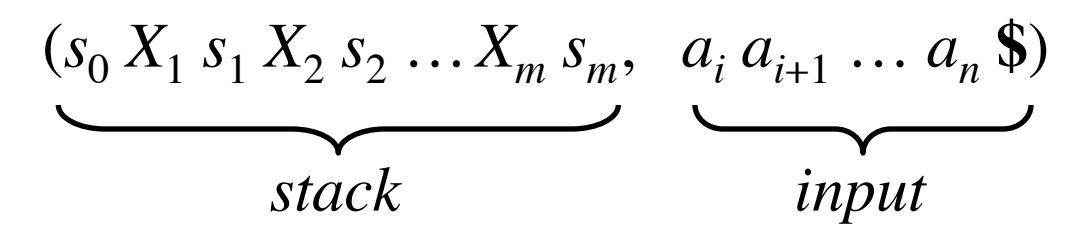

**If**  $action[s_m, a_i] = shift s$  **then** push  $a_i$ , push *s*, and advance input:  $(s_0 X_1 s_1 X_2 s_2 ... X_m s_m a_i s_i a_{i+1} ... a_n$ 

**If**  $action[s_m, a_i]$  = reduce  $A \rightarrow \beta$  and  $goto[s_{m-r}, A] = s$  with  $r = |\beta|$  **then** pop 2*r* symbols, push *A*, and push *s*:

$$
(s_0 X_1 s_1 X_2 s_2 ... X_{m-r} s_{m-r} A s, a_i a_{i+1} ... a_n
$$
)

**If**  $action[s_m, a_i] = accept$  **then** stop

**If**  $action[s_m, a_i]$  = error **then** attempt recovery

# Example LR(0) Parsing Table

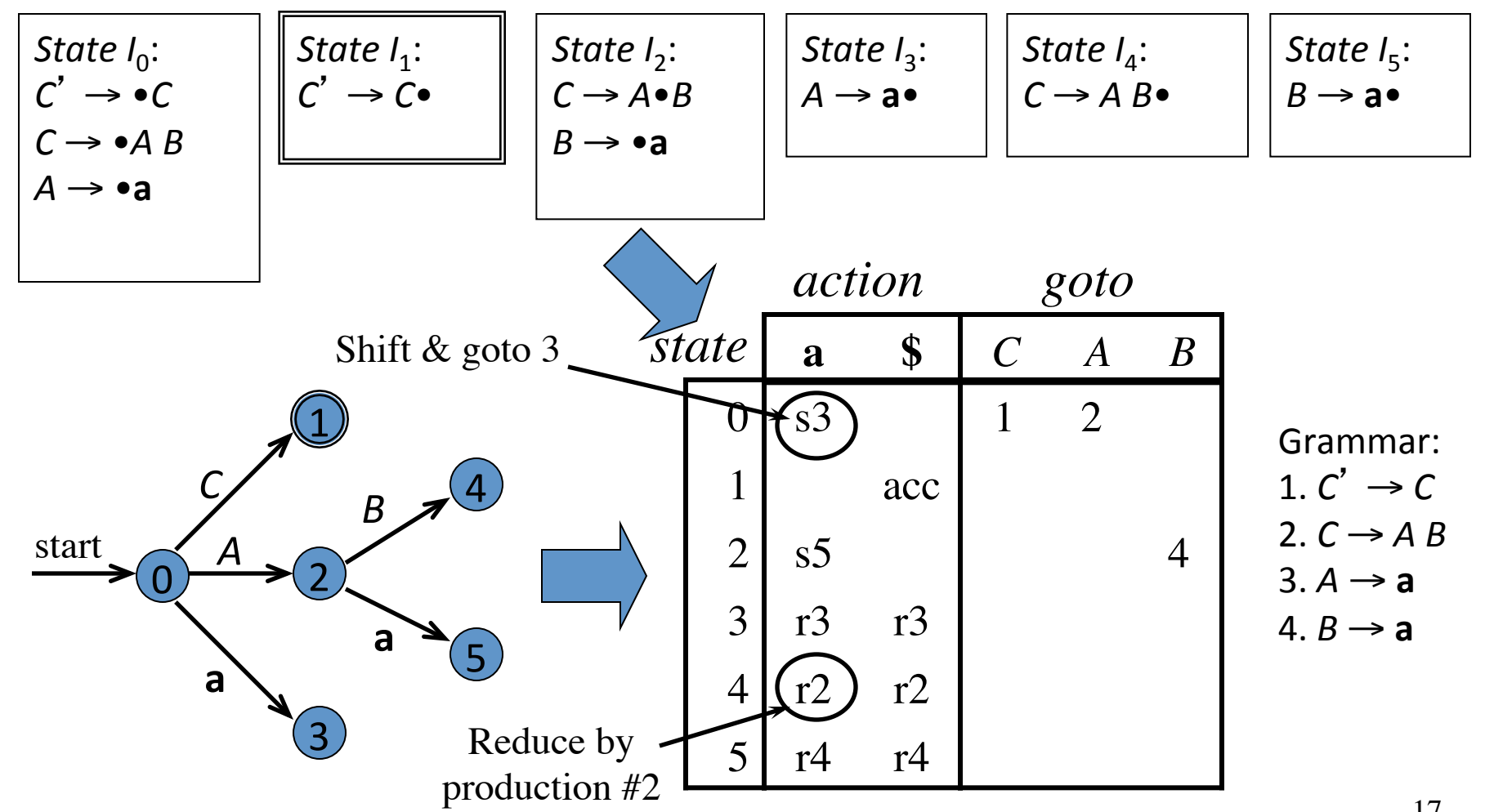

## Another Example LR Parse Table

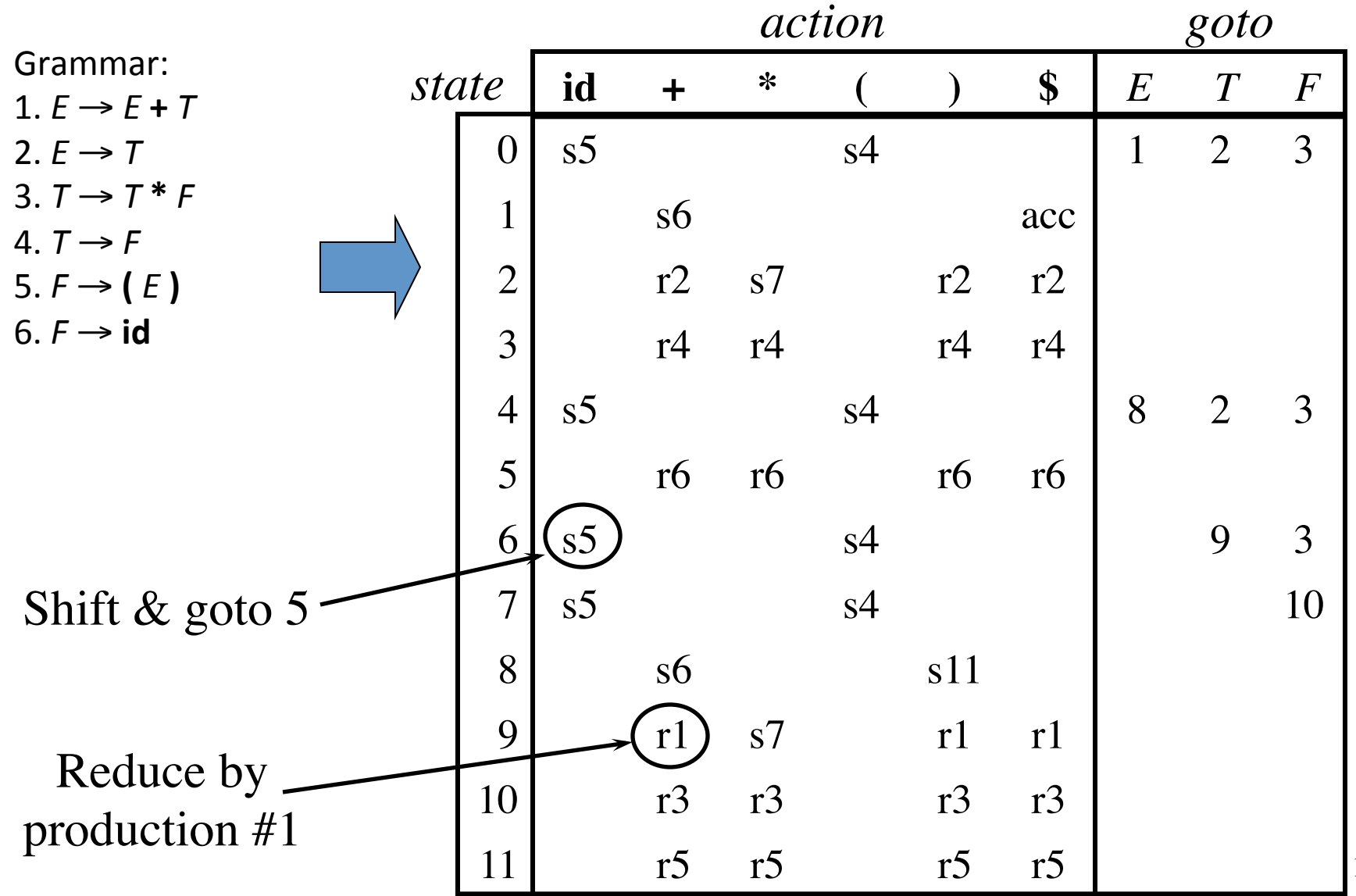

18

# Example LR Shift-Reduce Parsing

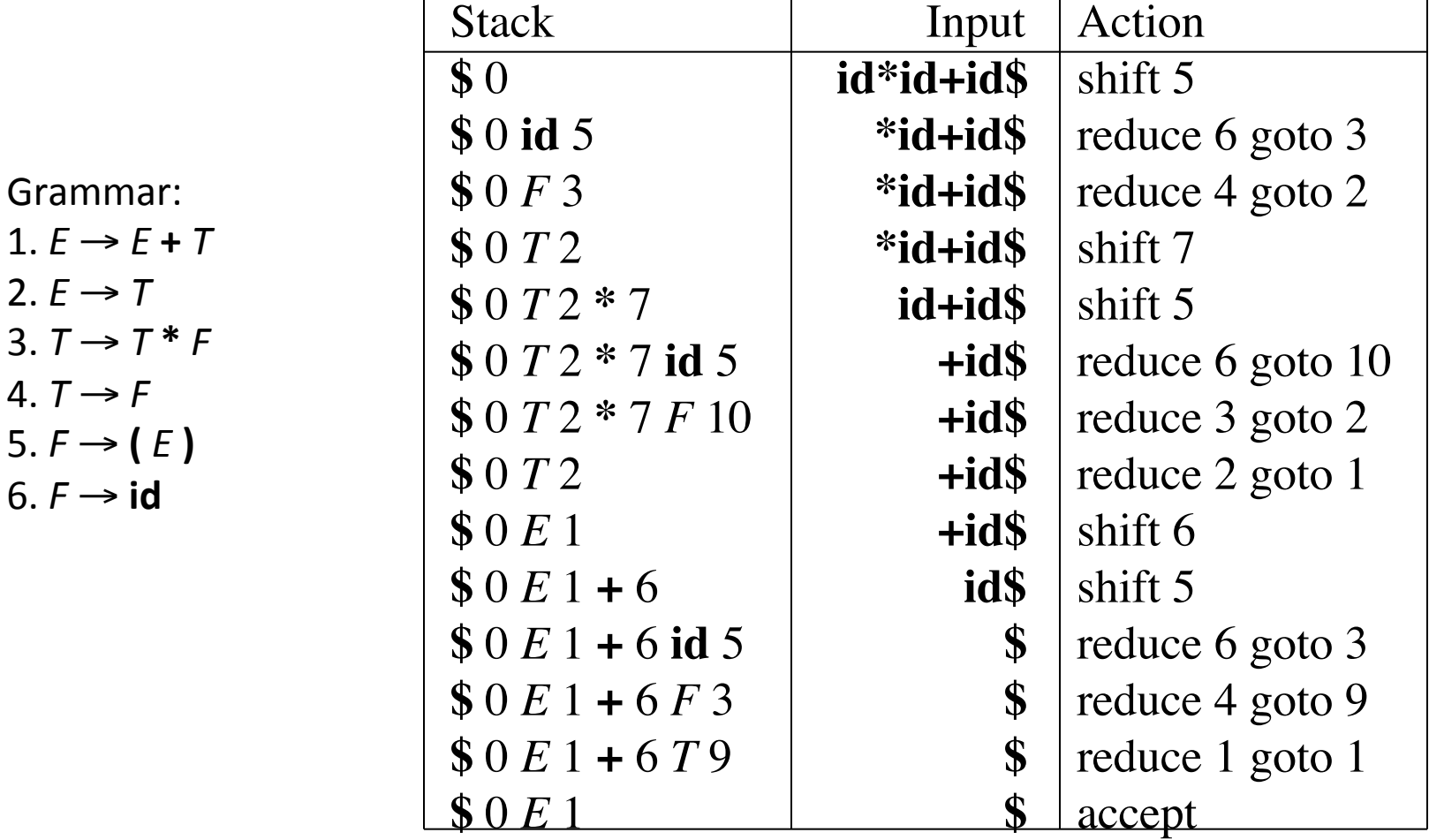

# LR(0) Items of a Grammar

- An *LR*(0) *item* of a grammar *G* is a production of *G* with a • at some position of the right-hand side
- Thus, a production  $A \rightarrow XYZ$ has four items:  $[A \rightarrow \bullet X Y Z]$  $[A \rightarrow X \bullet YZ]$  $[A \rightarrow XY \bullet Z]$  $[A \rightarrow XYZ \bullet]$
- Note that production  $A \rightarrow \varepsilon$  has one item  $[A \rightarrow \bullet]$

#### The Closure Operation for LR(0) Items

- 1. Start with  $closure(I) = I$
- 2. If  $[A\rightarrow \alpha \bullet B\beta] \in closure(I)$  then for each production  $B \rightarrow \gamma$  in the grammar, add the item [*B*→•γ] to *I* if not already in *I*
- 3. Repeat 2 until no new items can be added

# The Closure Operation (Example)

$$
closure({E' \rightarrow E})
$$
\n
$$
{E' \rightarrow E}]
$$
\n
$$
{E' \rightarrow E}
$$
\n
$$
{E' \rightarrow E + T}
$$
\n
$$
{E \rightarrow E + T}
$$
\n
$$
{E \rightarrow F + T}
$$
\n
$$
{E \rightarrow F + T}
$$
\n
$$
{E \rightarrow F + T}
$$
\n
$$
{E \rightarrow F + T}
$$
\n
$$
{E \rightarrow F + T}
$$
\n
$$
{E \rightarrow F + T}
$$
\n
$$
{E \rightarrow F + T}
$$
\n
$$
{E \rightarrow F + T}
$$
\n
$$
{E \rightarrow F + T}
$$
\n
$$
{E \rightarrow F + T}
$$
\n
$$
{E \rightarrow E + T | T}
$$
\n
$$
{E \rightarrow E + T | T}
$$
\n
$$
{E \rightarrow E + T | T}
$$
\n
$$
{F \rightarrow F + F | F}
$$
\n
$$
{F \rightarrow F + F | F}
$$
\n
$$
{F \rightarrow F + F | F}
$$
\n
$$
{F \rightarrow F + F | F}
$$

 $F \rightarrow id$ 

#### The Goto Operation for LR(0) Items

- 1. For each item  $[A \rightarrow \alpha \bullet X\beta] \in I$ , add the set of items  $\text{closure}(\{[A \rightarrow \alpha X \bullet \beta]\})$  to  $\text{goto}(I, X)$  if not already there
- 2. Repeat step 1 until no more items can be added to *goto*(*I*,*X*)
- 3. Intuitively, *goto*(*I*,*X*) is the set of items that are valid for the viable prefix γ*X* when *I* is the set of items that are valid for γ

### The Goto Operation (Example 1)

Suppose  $I =$ 

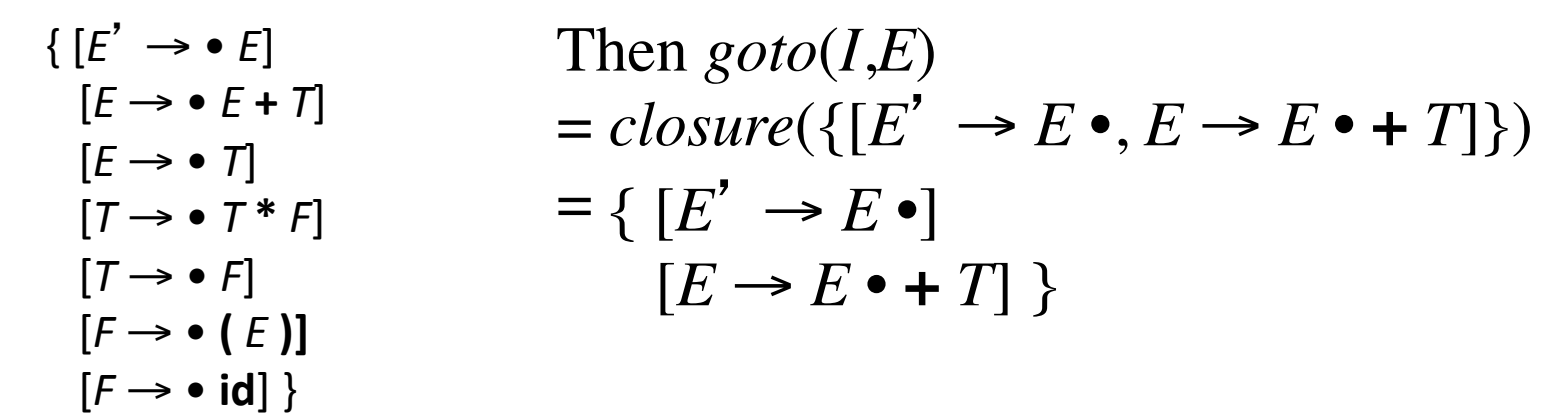

Grammar:

\n
$$
E \rightarrow E + T \mid T
$$
\n
$$
T \rightarrow T * F \mid F
$$
\n
$$
F \rightarrow (E)
$$
\n
$$
F \rightarrow id
$$

# The Goto Operation (Example 2)

Suppose  $I = \{ [E' \rightarrow E \bullet], [E \rightarrow E \bullet + T] \}$ 

Then 
$$
goto(I,+) = closure({E \rightarrow E \rightarrow T})
$$
) = {  $[E \rightarrow E \rightarrow T \rightarrow T]$   
\n $[T \rightarrow \bullet T \ast F]$   
\n $[T \rightarrow \bullet F]$   
\n $[F \rightarrow \bullet (E)]$   
\nGrammar:

 $E \rightarrow E + T$  | T  $T \rightarrow T^* F \mid F$  $F \rightarrow (E)$  $F \rightarrow id$ 

### Constructing the set of LR(0) Items of a Grammar

- 1. The grammar is augmented with a new start symbol *S*' and production *S*' →*S*
- 2. Initially, set  $C = closure({\{[S' \rightarrow S]}\})$ (this is the start state of the DFA)
- 3. For each set of items  $I \in \mathbb{C}$  and each grammar symbol  $X \in (N \cup T)$  such that  $\text{goto}(I,X) \notin C$  and  $goto(I,X) \neq \emptyset$ , add the set of items  $goto(I,X)$  to C
- 4. Repeat 3 until no more sets can be added to *C*

#### Example Grammar and LR(0) Items

Augmented grammar: 1.  $C' \rightarrow C$ 2.  $C \rightarrow AB$  $3. A \rightarrow a$  $4. B \rightarrow a$ 

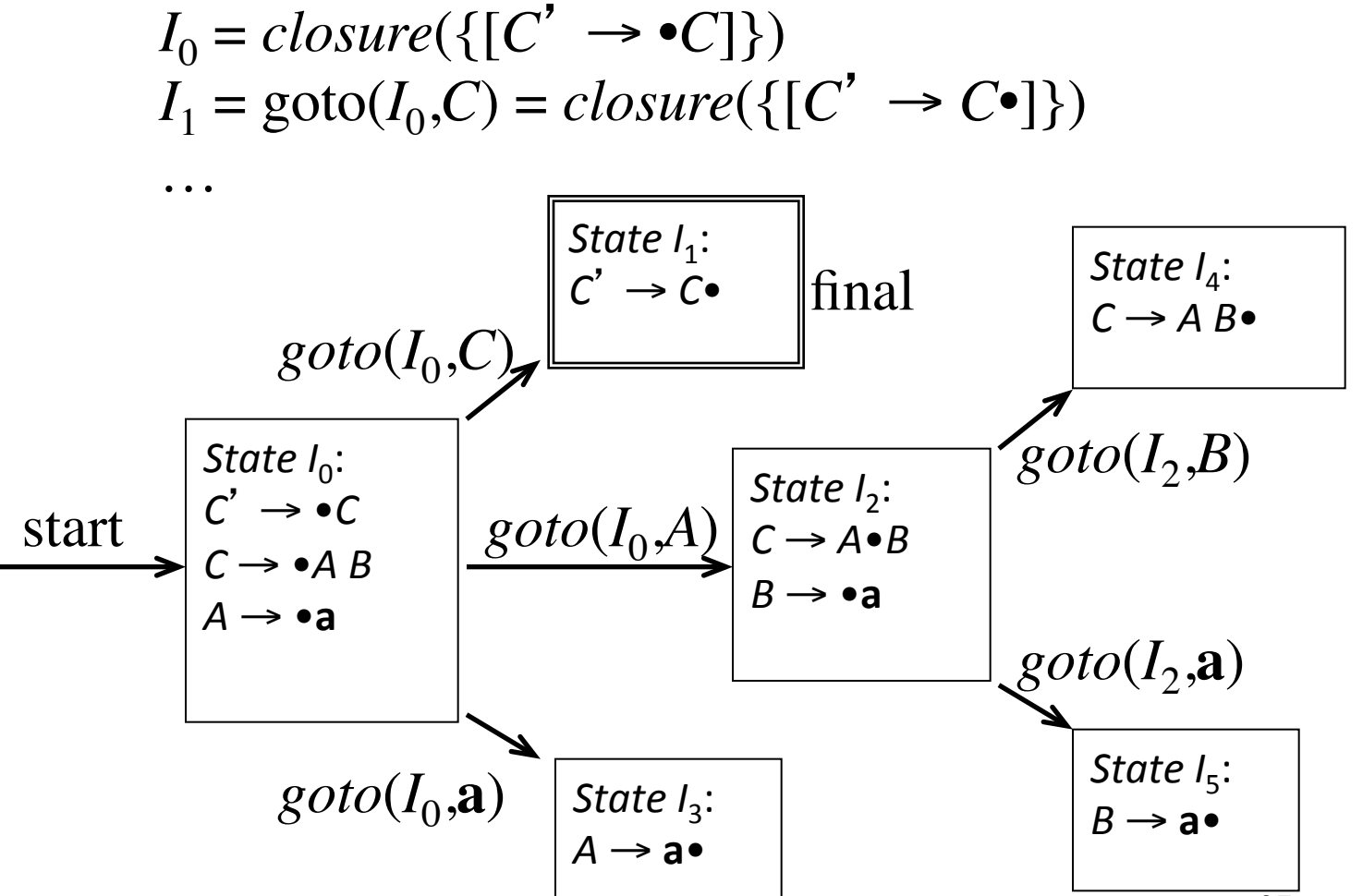

### SLR Grammars

- SLR (Simple LR): SLR is a simple extension of LR(0) shift-reduce parsing
- SLR eliminates some conflicts by populating the parsing table with reductions  $A \rightarrow \alpha$  on symbols in FOLLOW(*A*)

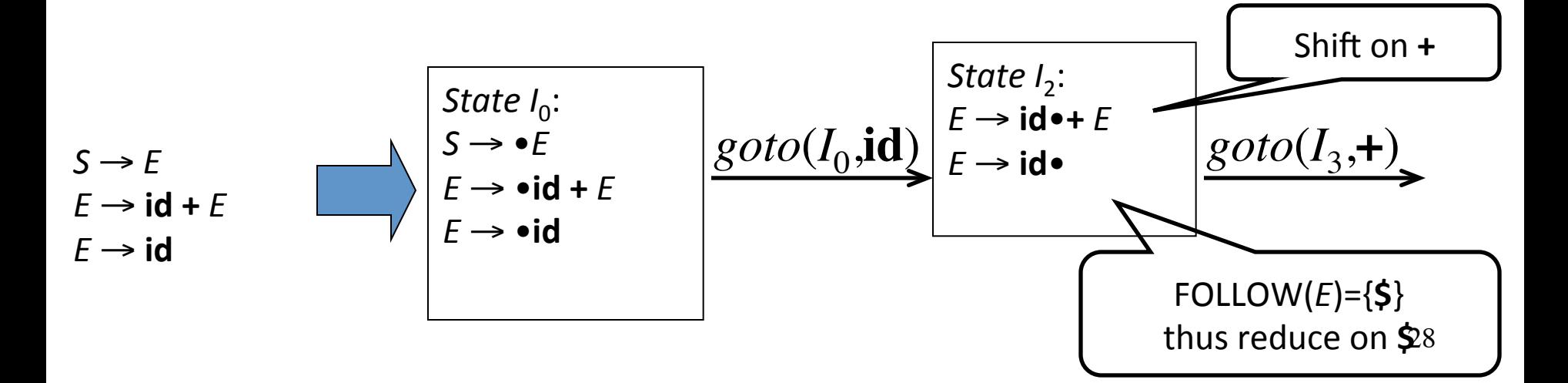

# SLR Parsing Table

- Reductions do not fill entire rows
- Otherwise the same as  $LR(0)$

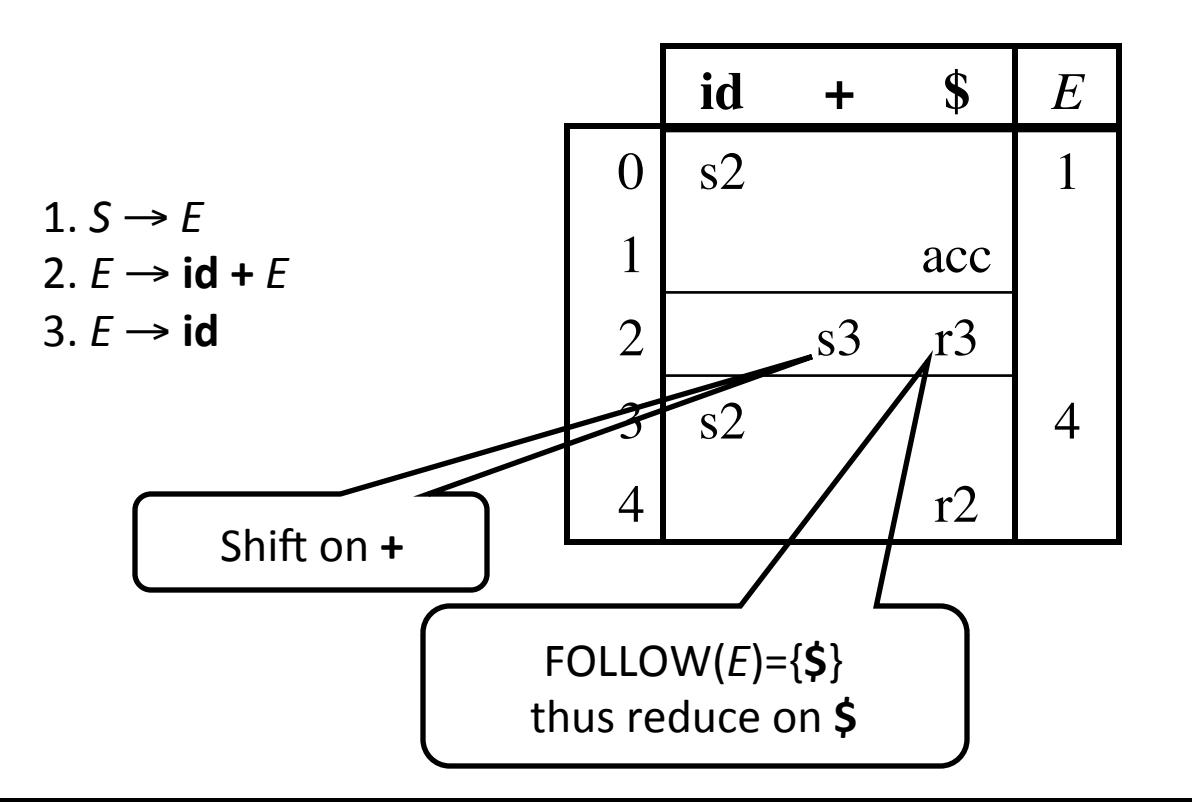

# SLR Parsing

- An  $LR(0)$  state is a set of  $LR(0)$  items
- An LR(0) item is a production with a  $\bullet$  (dot) in the right-hand side
- Build the LR(0) DFA by
	- *Closure operation* to construct LR(0) items
	- *Goto operation* to determine transitions
- Construct the SLR parsing table from the DFA
- LR parser program uses the SLR parsing table to determine shift/reduce operations

# Constructing SLR Parsing Tables

- 1. Augment the grammar with  $S' \rightarrow S$
- 2. Construct the set  $C = \{I_0, I_1, \ldots, I_n\}$  of *LR*(0) *items*
- 3. If  $[A \rightarrow \alpha \bullet a\beta] \in I_i$  and  $goto(I_i, a) = I_j$  then set *action*[*i*,*a*]=shift *j*
- 4. If  $[A \rightarrow \alpha \bullet] \in I_i$  then set  $action[i,a]$ =reduce  $A \rightarrow \alpha$  for all  $a \in \text{FOLLOW}(A)$  (apply only if  $A \neq S'$ )
- 5. If  $[S' \rightarrow S \bullet]$  is in  $I_i$  then set  $action[i, \$] = accept$
- 6. If  $\text{goto}(I_i, A) = I_j$  then set  $\text{goto}[i, A] = j$
- 7. Repeat 3-6 until no more entries added
- 8. The initial state *i* is the  $I_i$  holding item  $[S' \rightarrow S]$

## Example SLR Parsing Table

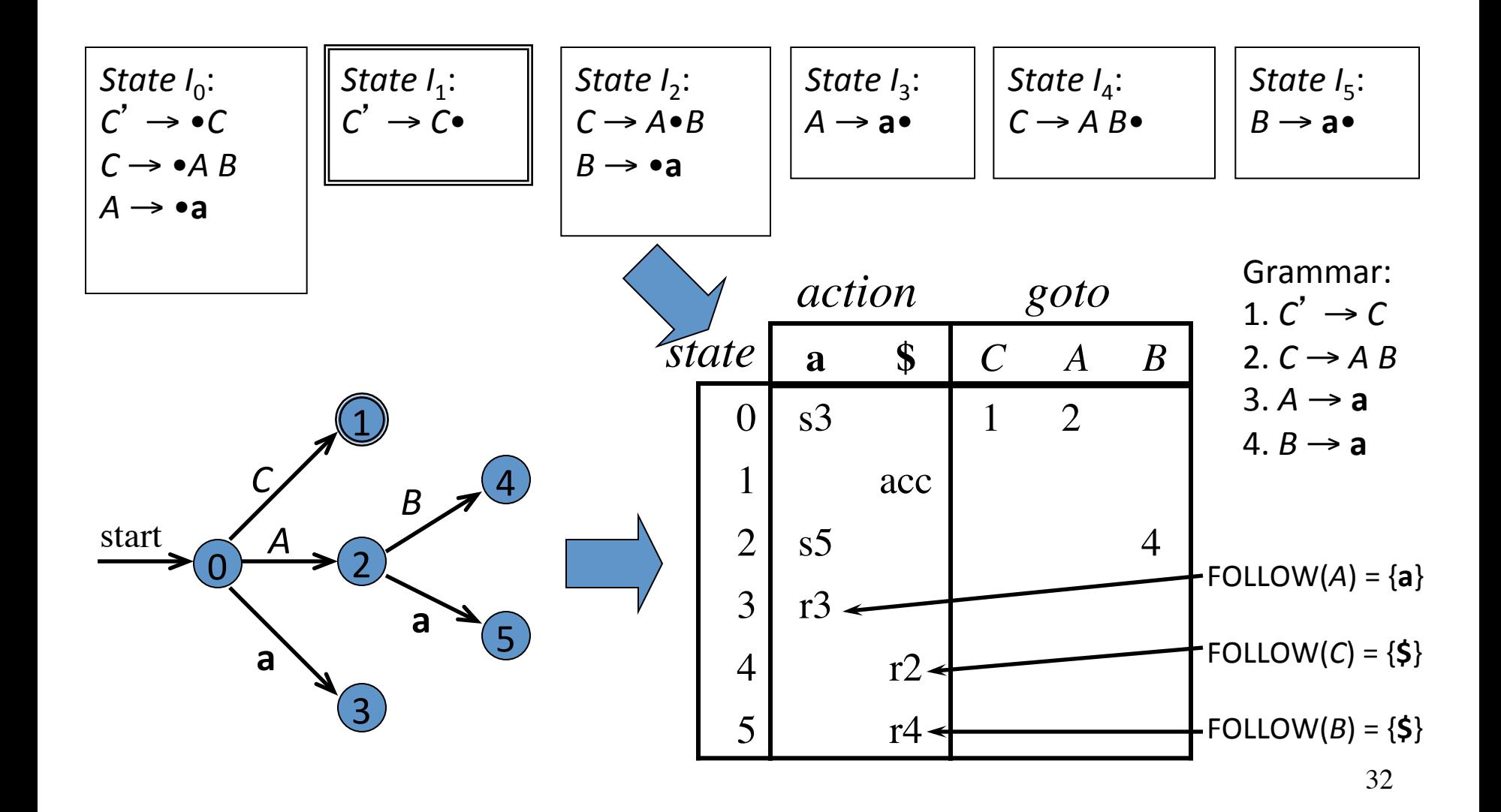

# SLR, Ambiguity, and Conflicts

- SLR grammars are unambiguous
- But **not** every unambiguous grammar is SLR
- Consider for example the unambiguous grammar  $1. S \rightarrow L = R$  2.  $S \rightarrow R$  $3. L \rightarrow *R$   $4. L \rightarrow id$  $5. R \rightarrow L$

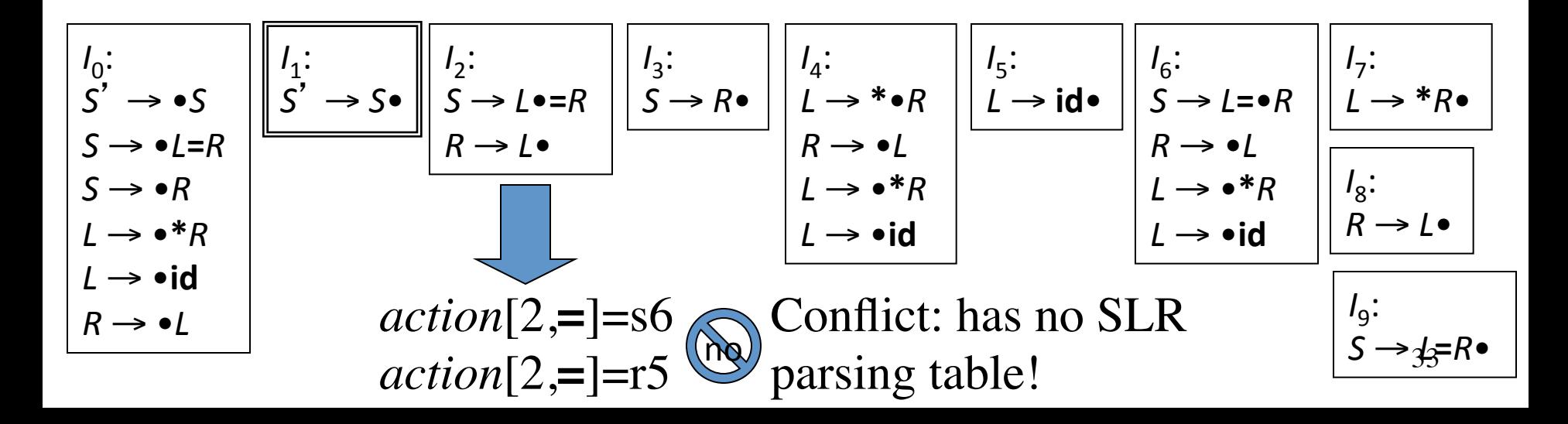

# LR(1) Grammars

- SLR too simple
- LR(1) parsing uses lookahead to avoid unnecessary conflicts in parsing table
- LR(1) item = LR(0) item + lookahead

 $LR(0)$  item: [*A*→α•β]  $LR(1)$  item:  $[A\rightarrow \alpha \bullet \beta, \alpha]$ 

# SLR Versus LR(1)

- Split the SLR states by adding LR(1) lookahead
- Unambiguous grammar 1.  $S \rightarrow L = R$ 2.  $S \rightarrow R$ 3.  $L \rightarrow *R$  $4. \quad L \rightarrow \text{id}$

5.  $R \rightarrow L$ 

 $I_2$ : *S* → *L*•=*R R* → *L*•  $\arctan[2,=\equiv]$ =s6 split  $S \rightarrow L \bullet = R$   $\mid$   $R \rightarrow L \bullet$ *lookahead*=**\$** *action*[2,**\$**]=r5

35 right-sentential form begins with *R***=** Should not reduce on **=**, because no

# LR(1) Items

- An *LR*(1) *item*  $[A\rightarrow \alpha \bullet \beta, a]$ contains a *lookahead* terminal *a*, meaning α already on top of the stack, expect to parse β*a*
- For items of the form

 $[A\rightarrow \alpha \bullet, a]$ 

the lookahead *a* is used to reduce  $A \rightarrow \alpha$  only if the next symbol of the input is *a.* Clearly *a* is in FOLLOW(A), but not all of them must appear as lookahead.

• For items of the form [*A*→α•β, *a*] with  $\beta \neq \epsilon$  the lookahead has no effect

#### The Closure Operation for LR(1) Items

- 1. Start with  $closure(I) = I$
- 2. If  $[A\rightarrow \alpha \bullet B\beta, a] \in closure(I)$  then for each production  $B \rightarrow \gamma$  in the grammar and each terminal  $b \in FIRST(\beta a)$ , add the item [*B*→•γ, *b*] to *I* if not already in *I*
- 3. Repeat 2 until no new items can be added

#### The Goto Operation for LR(1) Items

- 1. For each item  $[A\rightarrow \alpha \bullet X\beta, a] \in I$ , add the set of items *closure*({[*A*→α*X*•β, *a*]}) to *goto*(*I*,*X*) if not already there
- 2. Repeat step 1 until no more items can be added to *goto*(*I*,*X*)

## Constructing the set of LR(1) Items of a Grammar

- 1. Augment the grammar with a new start symbol *S*' and production *S*' →*S*
- 2. Initially, set  $C = closure({\{[S' \rightarrow S, \$]}\})$ (this is the start state of the DFA)
- 3. For each set of items  $I \in \mathbb{C}$  and each grammar symbol  $X \in (N \cup T)$  such that  $\text{goto}(I,X) \notin C$  and  $goto(I,X) \neq \emptyset$ , add the set of items  $goto(I,X)$  to C
- 4. Repeat 3 until no more sets can be added to *C*

#### Example Grammar and LR(1) Items

- Unambiguous LR(1) grammar:
	- $S \rightarrow L = R$  $S \rightarrow R$  $L \rightarrow * R$  $L \rightarrow id$  $R \rightarrow L$
- Augment with  $S' \rightarrow S$
- LR(1) items (next slide)

$$
I_0: [S' \rightarrow \bullet S, \quad \$] \text{goto}(I_0, S) = I_1
$$
  
\n
$$
[S \rightarrow \bullet L = R, \quad \$] \text{goto}(I_0, L) = I_2
$$
  
\n
$$
[S \rightarrow \bullet R, \quad \$] \text{goto}(I_0, R) = I_3
$$
  
\n
$$
[L \rightarrow \bullet^* R, \quad =/\$] \text{goto}(I_0, *) = I_4
$$
  
\n
$$
[L \rightarrow \bullet \text{id}, \quad =/\$] \text{goto}(I_0, \text{id}) = I_5
$$
  
\n
$$
[R \rightarrow \bullet L, \quad \$] \text{goto}(I_0, L) = I_2
$$

 $I_1: [S' \rightarrow S \bullet, \quad \$]$ 

$$
I_2: [S \rightarrow L \bullet = R, \$] \text{goto}(I_0, =) = I_6
$$
  

$$
[R \rightarrow L \bullet, \$]
$$

 $I_3$ :  $[S \rightarrow R \bullet, \quad \$]$ 

$$
I_4: [L \rightarrow * \bullet R, =/\$] \text{goto}(I_4, R) = I_7
$$
  
\n
$$
[R \rightarrow \bullet L, =/\$] \text{goto}(I_4, L) = I_8
$$
  
\n
$$
[L \rightarrow * \bullet R, =/\$] \text{goto}(I_4, *) = I_4
$$
  
\n
$$
[L \rightarrow \bullet \bullet \bullet d, =/\$] \text{goto}(I_4, id) = I_5
$$

 $I_5$ :  $[L \rightarrow id \bullet, \quad =/\$]$ 

$$
I_6: [S \rightarrow L = R, \$] \text{goto}(I_6, R) = I_9
$$
\n
$$
[R \rightarrow \bullet L, \$] \text{goto}(I_6, L) = I_{10}
$$
\n
$$
[L \rightarrow \bullet * R, \$] \text{goto}(I_6, * ) = I_{11}
$$
\n
$$
[L \rightarrow \bullet id, \$] \text{goto}(I_6, id) = I_{12}
$$
\n
$$
I_7: [L \rightarrow * R \bullet, \_ = /\$]
$$
\n
$$
I_8: [R \rightarrow L \bullet, \_ = /\$]
$$
\n
$$
I_{10}: [R \rightarrow L \bullet, \$] \text{Shorthand}
$$
\n
$$
I_{10}: [R \rightarrow L \bullet, \$] \text{for two items}
$$
\n
$$
I_{11}: [L \rightarrow * \bullet R, \$] \text{goto}(I_{11}, R) = I_{13}
$$
\n
$$
[R \rightarrow \bullet L, \$] \text{goto}(I_{11}, L) = I_{10}
$$
\n
$$
[L \rightarrow \bullet * R, \$] \text{goto}(I_{11}, *) = I_{11}
$$
\n
$$
[L \rightarrow \bullet id, \$] \text{goto}(I_{11}, id) = I_{12}
$$

 $I_{12}: [L \rightarrow id \bullet, \quad \$]$ 

41  $I_{13}: [L \rightarrow *R\bullet, \quad \$]$ 

### Constructing Canonical LR(1) Parsing Tables

- 1. Augment the grammar with  $S' \rightarrow S$
- 2. Construct the set  $C = \{I_0, I_1, \ldots, I_n\}$  of LR(1) items
- 3. If  $[A\rightarrow \alpha \bullet a\beta, b] \in I_i$  and  $goto(I_i, a) = I_j$  then set *action*[*i*,*a*]=shift *j*
- 4. If  $[A\rightarrow \alpha, a] \in I_i$  then set  $action[i,a]$ =reduce  $A \rightarrow \alpha$ (apply only if  $A\neq S'$ )
- 5. If  $[S' \rightarrow S \bullet, \$]$  is in  $I_i$  then set  $action[i, \$] = accept$
- 6. If  $\text{goto}(I_i, A) = I_j$  then set  $\text{goto}[i, A] = j$
- 7. Repeat 3-6 until no more entries added
- 8. The initial state *i* is the  $I_i$  holding item  $[S' \rightarrow S, \$]$

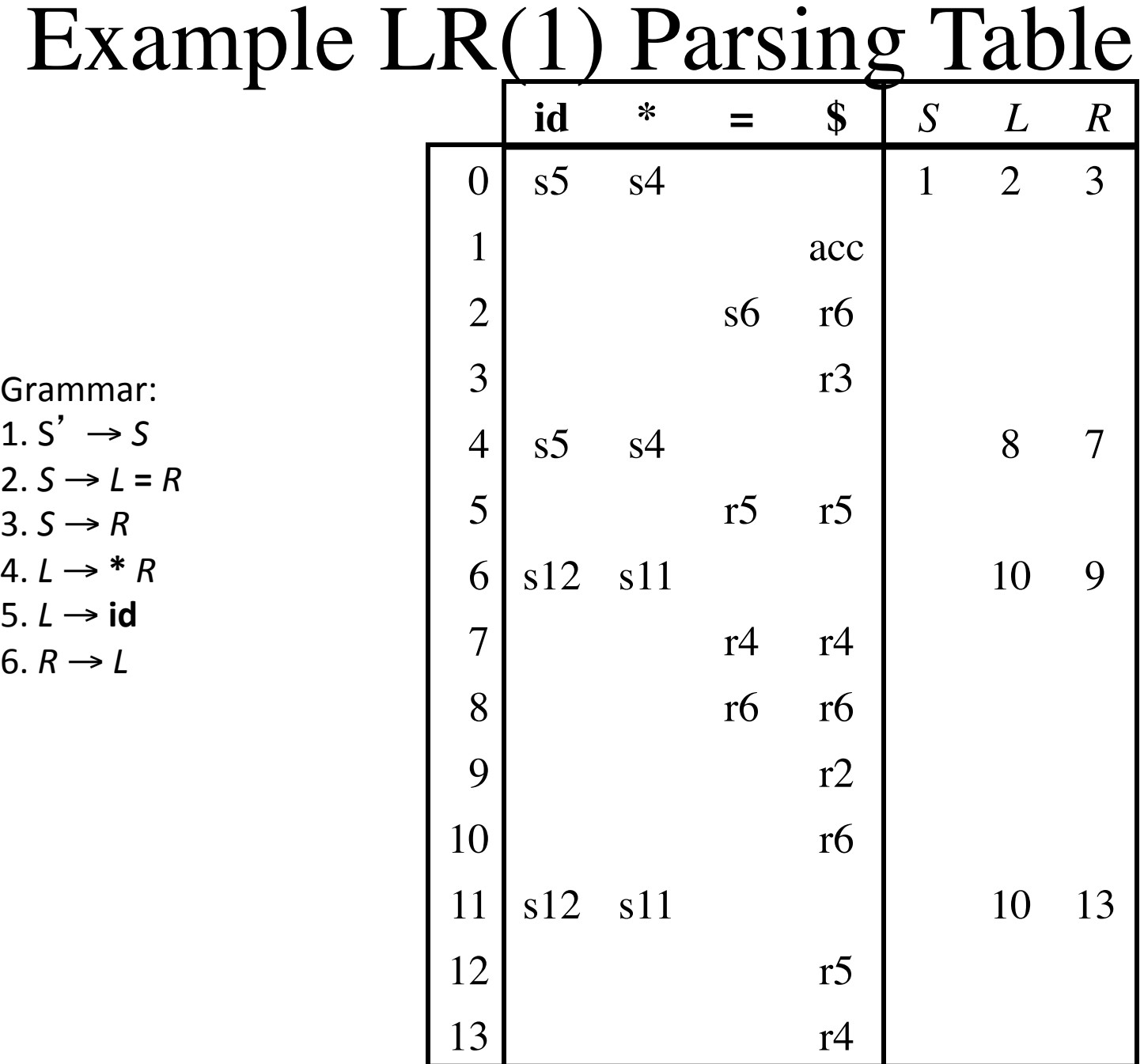

 $\mathbf 1$  $3. S \rightarrow R$  $4. L \rightarrow * R$ 5. *L* → **id**

# LALR Parsing

- LR(1) parsing tables have many states
- LALR parsing (Look-Ahead LR) merges two or more LR(1) state into one state to reduce table size
- Less powerful than LR(1)
	- Will not introduce shift-reduce conflicts, because shifts do not use lookaheads
	- May introduce reduce-reduce conflicts, but seldom do so for grammars of programming languages

# Constructing LALR Parsing Tables

- 1. Construct sets of LR(1) items
- 2. Combine LR(1) sets with sets of items that share the same first part

 $I_4$ :  $[L \rightarrow * \bullet R, \quad =/\$]$  $[R \rightarrow \bullet L, \quad =/\$]$  $[L \rightarrow \bullet^*R, =/\$  $[L \rightarrow \text{•} \text{id}]$ , =/\$]  $I_{11}: [L \rightarrow * \bullet R, \quad $]$  $[R \rightarrow \bullet L, \quad \$]$  $[L \rightarrow \bullet^*R, \quad$  $[L \rightarrow \text{•} \text{id}, \quad \text{\$}$ ]  $[L \rightarrow * \bullet R, \quad =/\$]$  $[R \rightarrow \bullet L, \quad =/\$]$  $[L \rightarrow \bullet^*R, \quad =/\$]$  $[L \rightarrow \text{•} \text{id}, \quad =/\$]$ 

### Example Grammar and LALR Parsing Table

- Unambiguous LR(1) grammar:  $S \rightarrow L = R$ 
	- | *R*  $L \rightarrow * R$  | **id**  $R \rightarrow L$
- Augment with  $S' \rightarrow S$
- LALR items (next slide)

$$
I_0: [S' \rightarrow \bullet S, \quad \$] \text{goto}(I_0, S) = I_1
$$
  
\n
$$
[S \rightarrow \bullet L = R, \quad \$] \text{goto}(I_0, L) = I_2
$$
  
\n
$$
[S \rightarrow \bullet R, \quad \$] \text{goto}(I_0, R) = I_3
$$
  
\n
$$
[L \rightarrow \bullet^* R, \quad =/\$] \text{goto}(I_0, *) = I_4
$$
  
\n
$$
[L \rightarrow \bullet \text{id}, \quad =/\$] \text{goto}(I_0, \text{id}) = I_5
$$
  
\n
$$
[R \rightarrow \bullet L, \quad \$] \text{goto}(I_0, L) = I_2
$$

 $I_1: [S' \rightarrow S \bullet, \quad \$]$ 

$$
I_2: [S \rightarrow L \bullet = R, \$] \text{goto}(I_0,=)=I_6
$$
  

$$
[R \rightarrow L \bullet, \$]
$$

 $I_3$ :  $[S \rightarrow R \bullet, \quad \$]$ 

$$
I_4: [L \rightarrow * \bullet R, =/\$] \text{goto}(I_4, R) = I_7
$$
  
\n
$$
[R \rightarrow \bullet L, =/\$] \text{goto}(I_4, L) = I_9
$$
  
\n
$$
[L \rightarrow * \bullet R, =/\$] \text{goto}(I_4, *) = I_4
$$
  
\n
$$
[L \rightarrow \bullet \bullet d, =/\$] \text{goto}(I_4, id) = I_5
$$

 $I_6$ :  $[S \to L = \bullet R, \$]$  goto $(I_6, R) = I_8$  $[R \rightarrow \bullet L, \quad \$]$  goto $(I_6, L) = I_9$  $[L \to \bullet^*R, \quad \$]$  goto $(I_6,^*)=I_4$  $[L \rightarrow \text{•} \text{id}, \quad \text{\$}]\text{goto}(I_6, \text{id})=I_5$ 

$$
I_7: [L \rightarrow *R\bullet, - =/\$]
$$

$$
I_8: [S \rightarrow L=R\bullet, \$]
$$
\n
$$
I_9: [R \rightarrow L\bullet, \quad \boxed{=\$]}
$$
\nShorthand for two items

\n
$$
\boxed{[R \rightarrow L\bullet, \quad =]} \quad \boxed{[R \rightarrow L\bullet, \quad =]} \quad \boxed{[R \rightarrow L\bullet, \quad \$]}
$$

 $I_5$ :  $[L \rightarrow id \bullet, \quad =/\$]$ 

# Example LALR Parsing Table

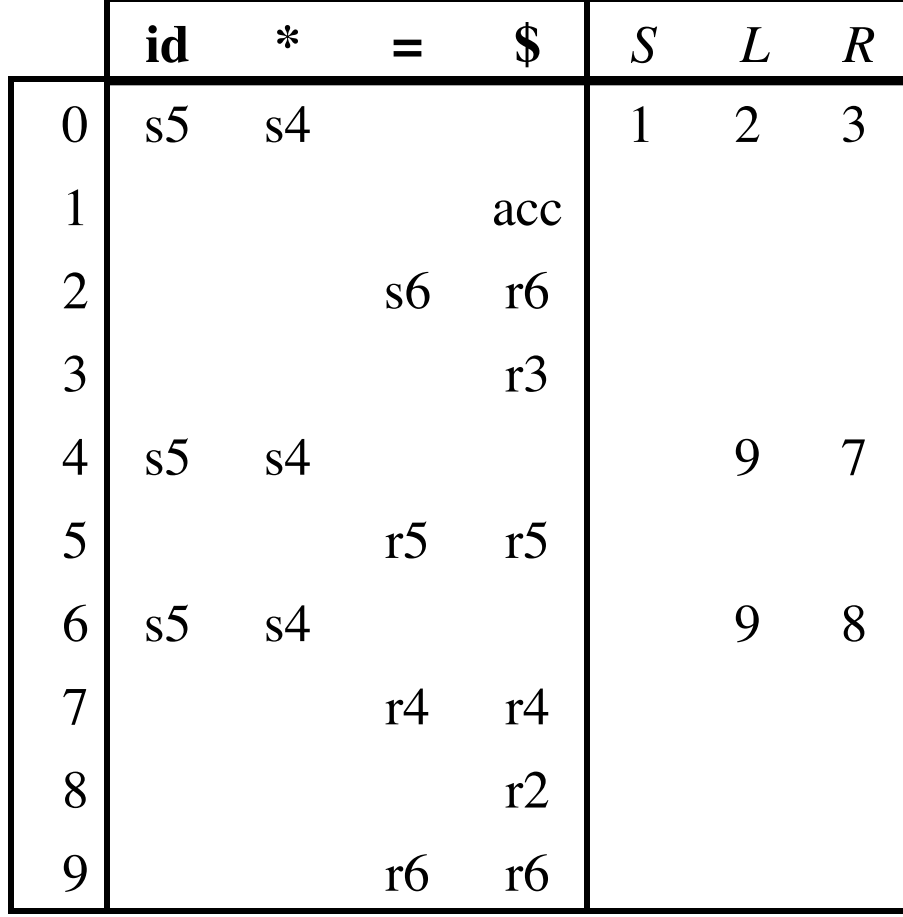

Grammar:  $1. S' \rightarrow S$  $2. S \rightarrow L = R$  $3. S \rightarrow R$  $4. L \rightarrow * R$ 5.  $L \rightarrow id$  $6. R \rightarrow L$ 

# LL, SLR, LR, LALR Summary

- LL parse tables
	- $-$  Nonterminals  $\times$  terminals  $\rightarrow$  productions
	- Computed using FIRST/FOLLOW
- LR parsing tables computed using closure/goto  $-$  LR states  $\times$  terminals  $\rightarrow$  shift/reduce actions – LR states  $\times$  nonterminals  $\rightarrow$  goto state transitions
- A grammar is
	- $-LL(1)$  if its  $LL(1)$  parse table has no conflicts
	- SLR if its SLR parse table has no conflicts
	- LALR if its LALR parse table has no conflicts
	- $LR(1)$  if its LR(1) parse table has no conflicts

## LL, SLR, LR, LALR Grammars

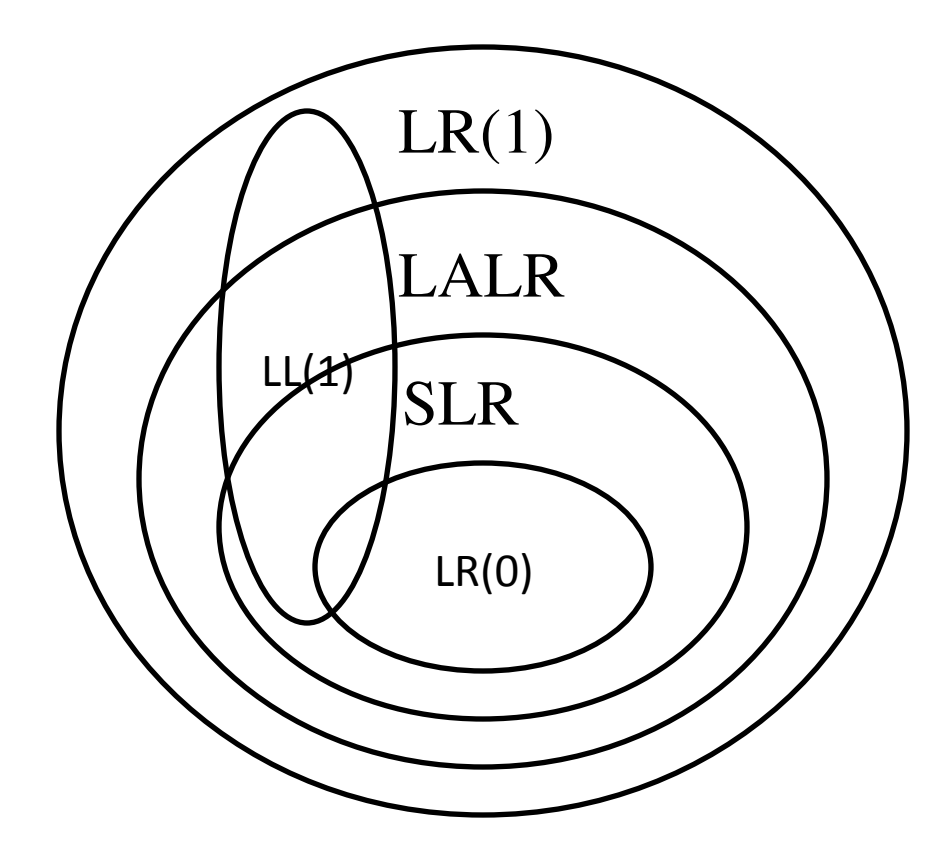